Python Tutorial For [Beginners](http://docs.info-document.ru/get.php?q=Python Tutorial For Beginners Filetype Pdf) Filetype Pdf >[>>>CLICK](http://docs.info-document.ru/get.php?q=Python Tutorial For Beginners Filetype Pdf) HERE<<<

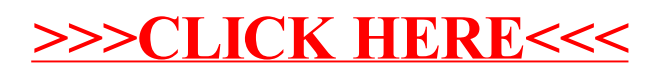